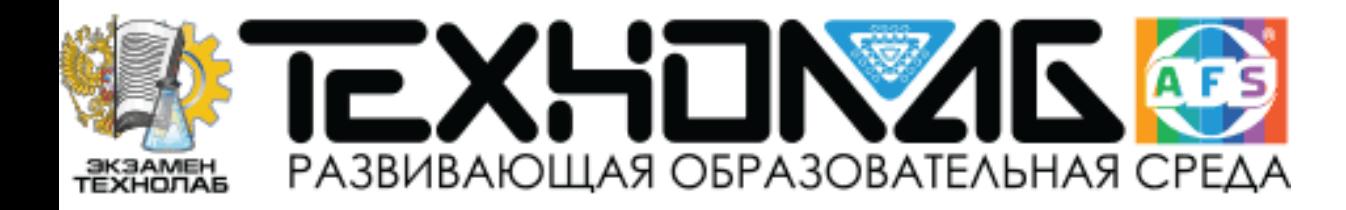

### Применение датчиковых систем (цифровых лабораторий) в урочной и внеурочной деятельности

**Лозовенко С.В., к.п.н., доцент МПГУ, учитель физики лицея 1501 г.Москвы [sergeyloz@rambler.ru](mailto:sergeyloz@rambler.ru)**

### **Развивающая образовательная среда AFS™**

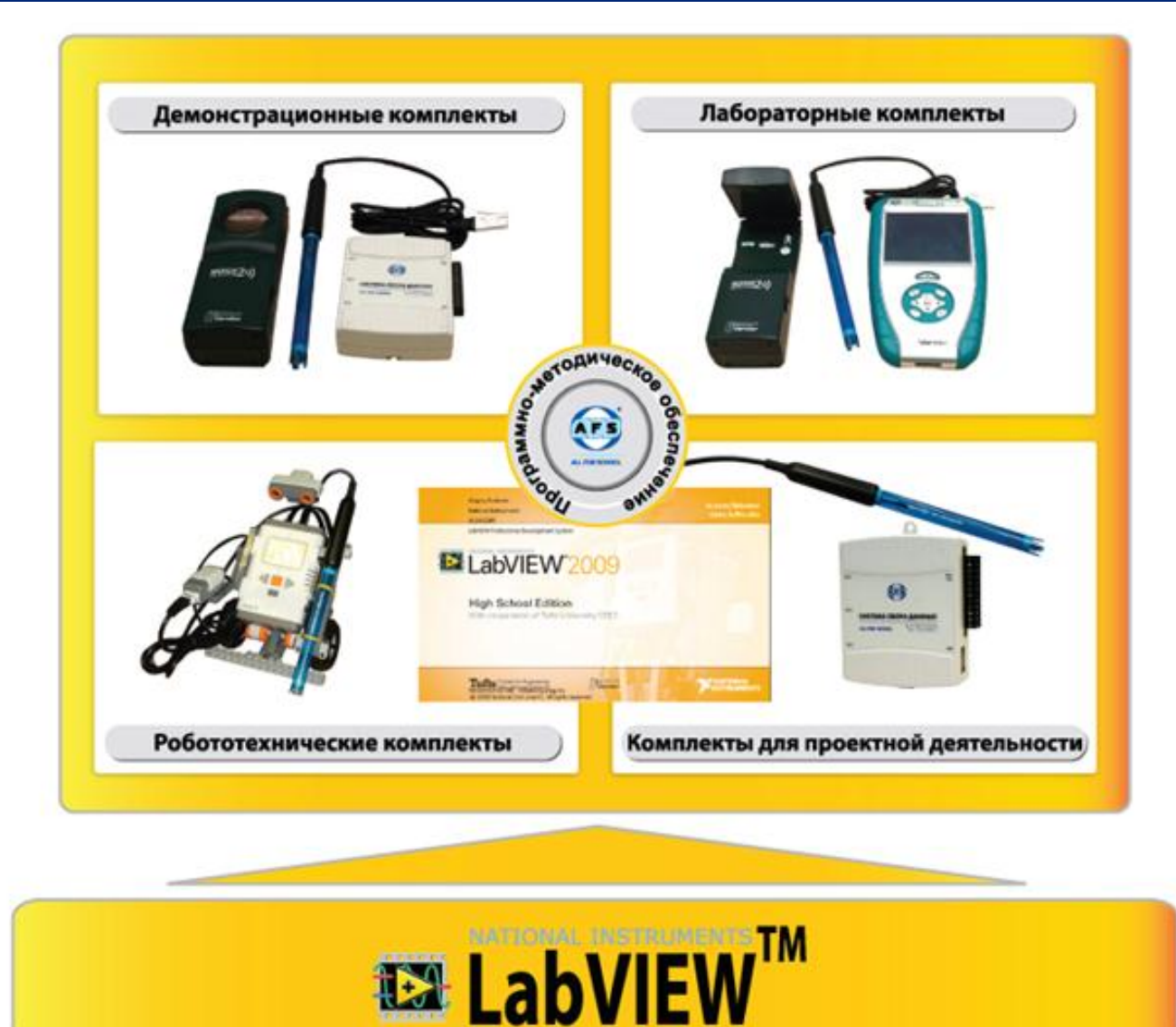

### **«Модель кабинета нового поколения «Интерактивный класс»**

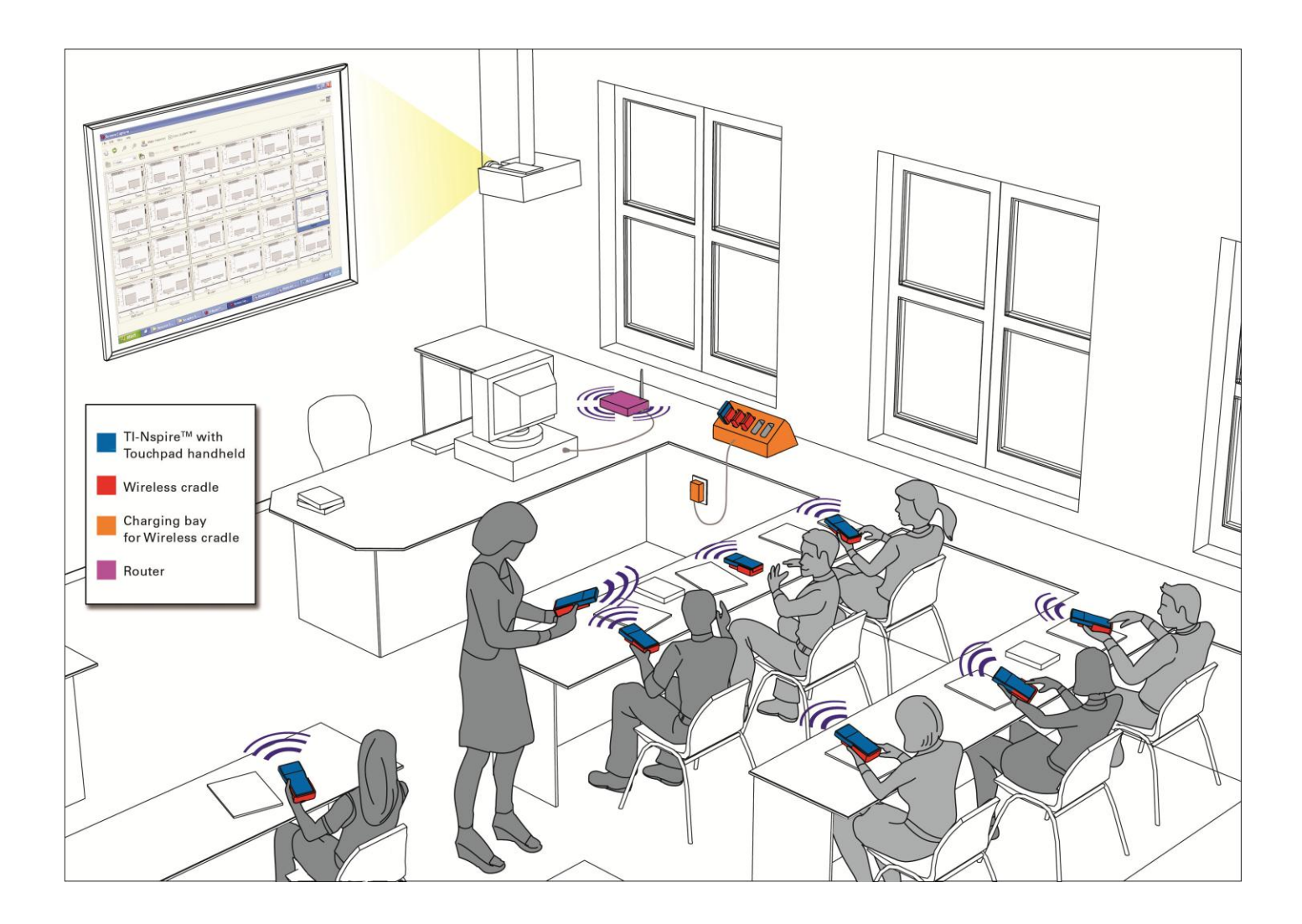

### **Интегративный характер инновационных средств обучения AFS™**

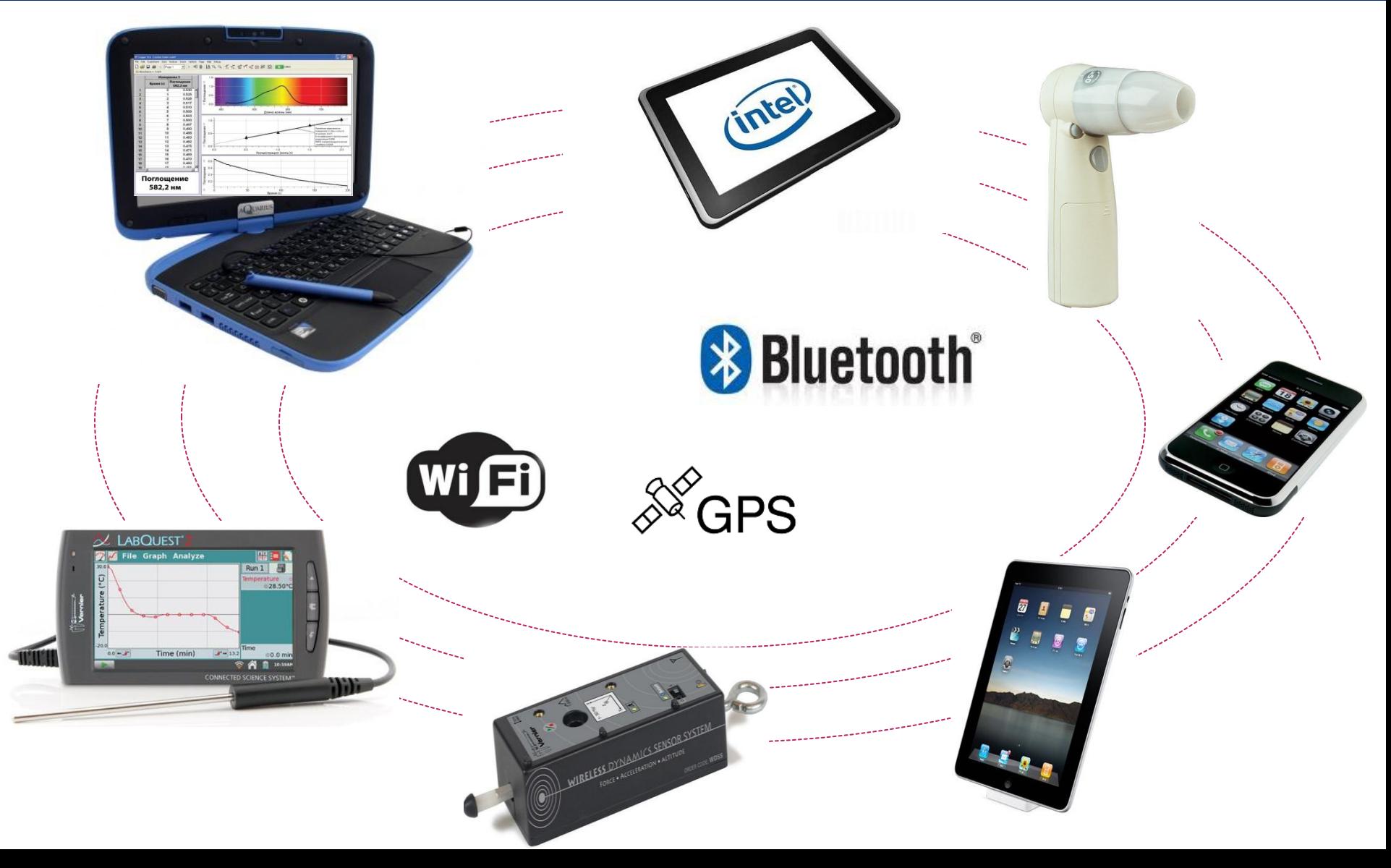

#### **Компоненты среды AFS™**

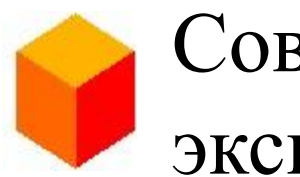

Современное оборудование для экспериментальной деятельности

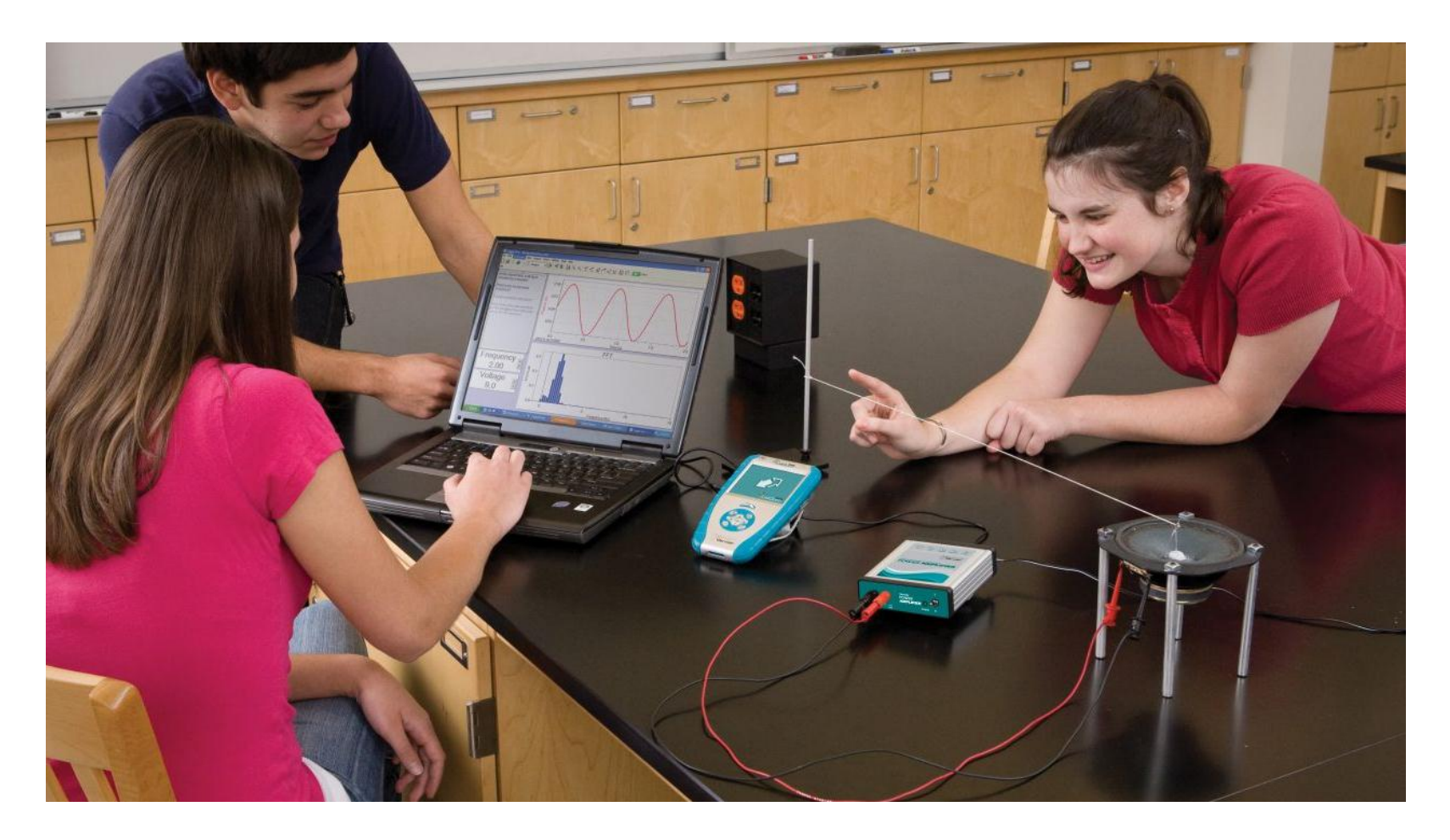

#### **Компоненты среды AFS™**

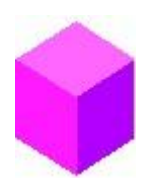

### Современное программное обеспечение

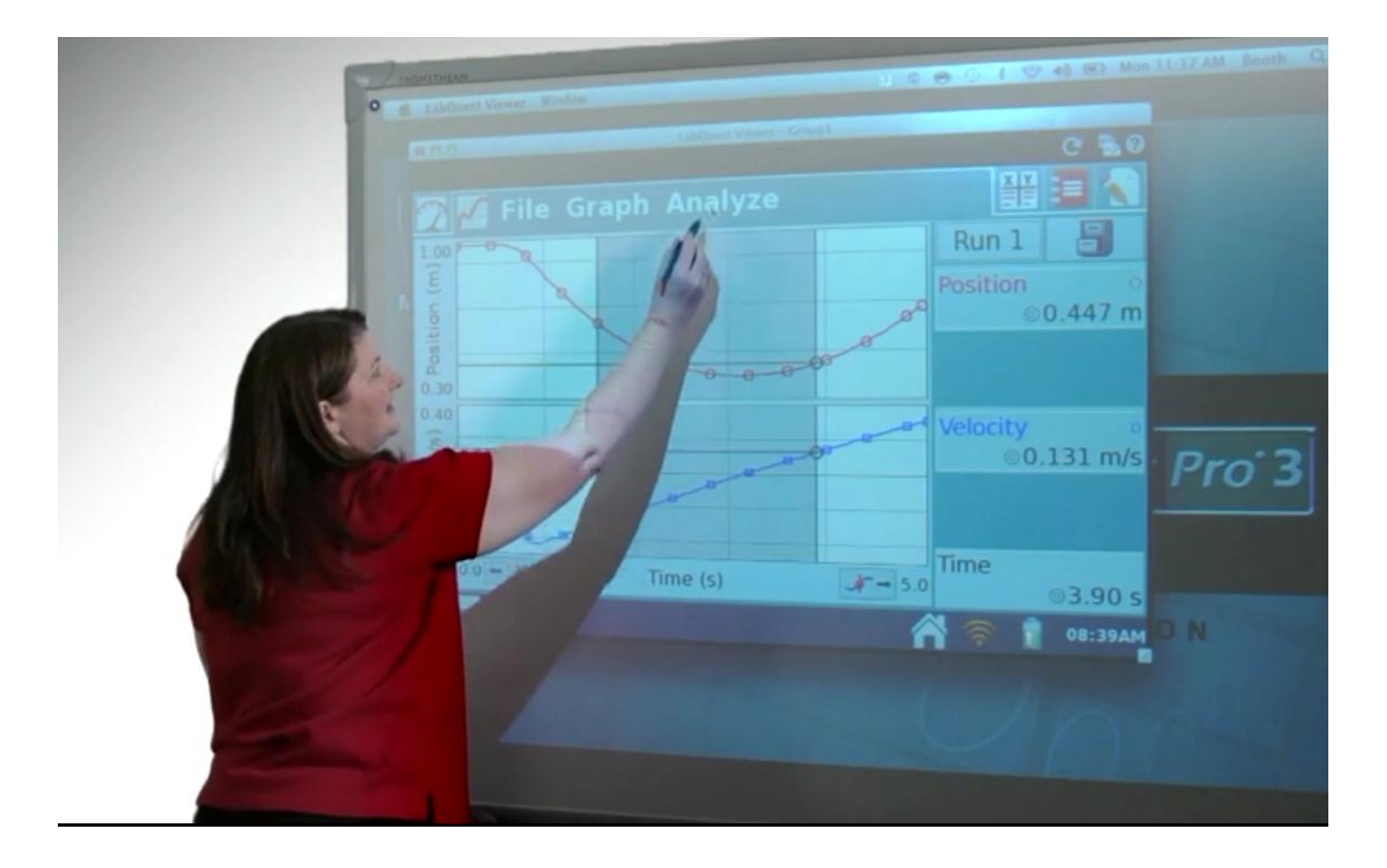

### **Компоненты среды AFS™**

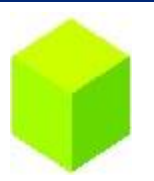

## Учебно-методический комплекс

#### **Мировой опыт применения оборудования**

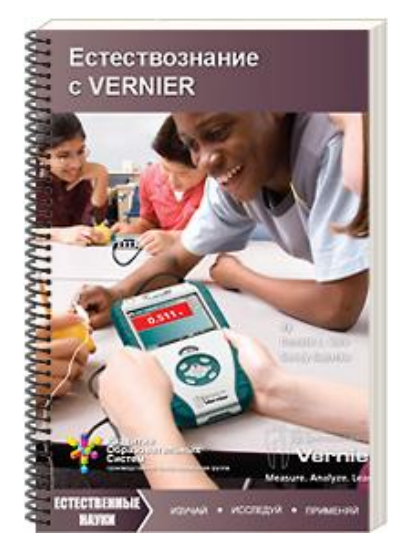

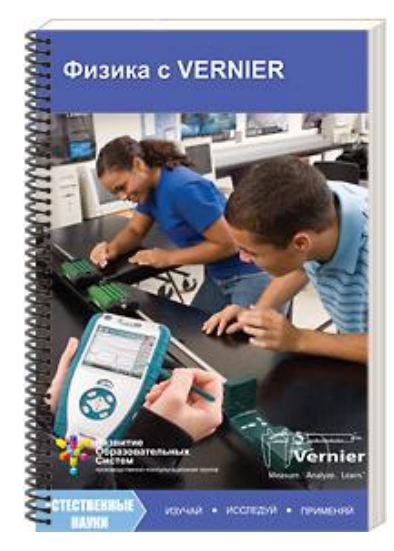

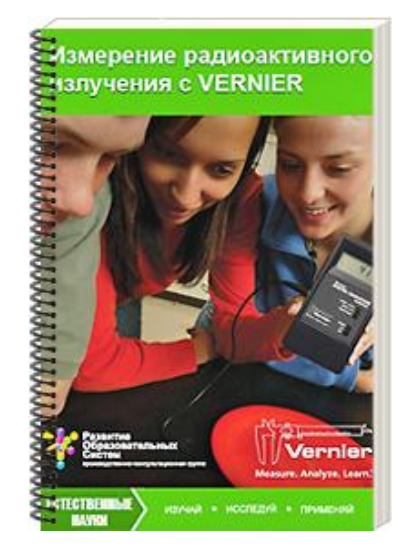

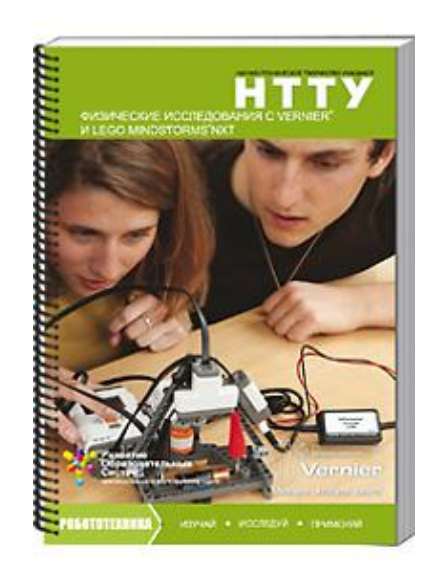

#### **Отечественные разработки**

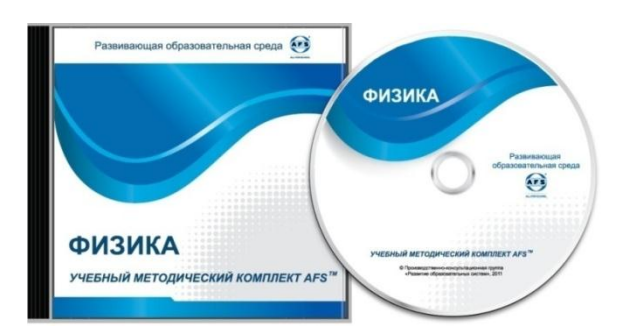

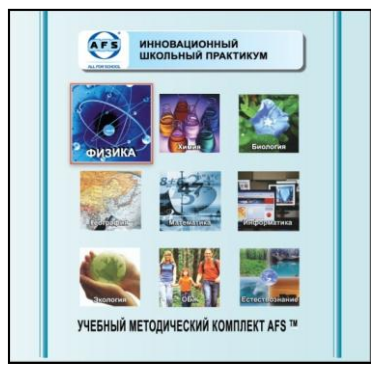

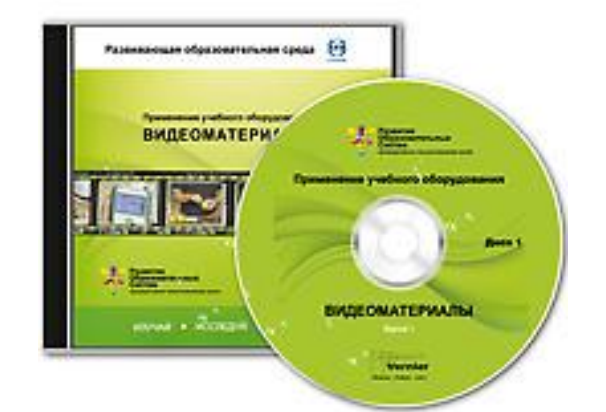

#### **Методические материалы**

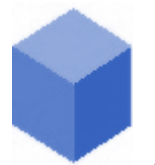

#### Поурочное планирование для основной школы

#### Н. С. Пурышева, С. В. Лозовенко

#### Физика с AFS™

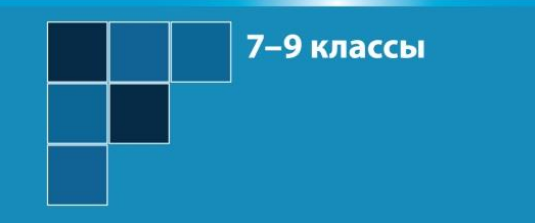

звитие разовательных

стем

**ECTECTBEHHbIE** 

**HAVKK** 

Тематическое поурочное планирование

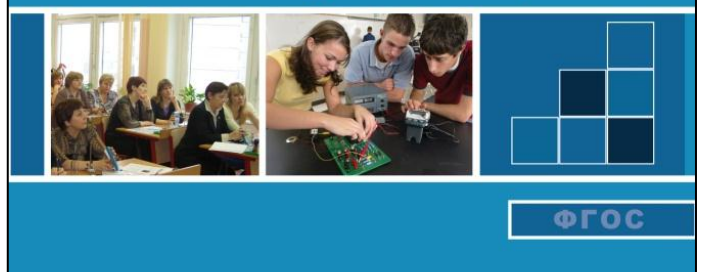

-консультационная группа

ИЗУЧАЙ • ИССЛЕДУЙ • ПРИМЕНЯЙ

- 76 демонстраций
- 22 лабораторных работы
- 24 датчика AFS™
- 9 оборудование AFS™

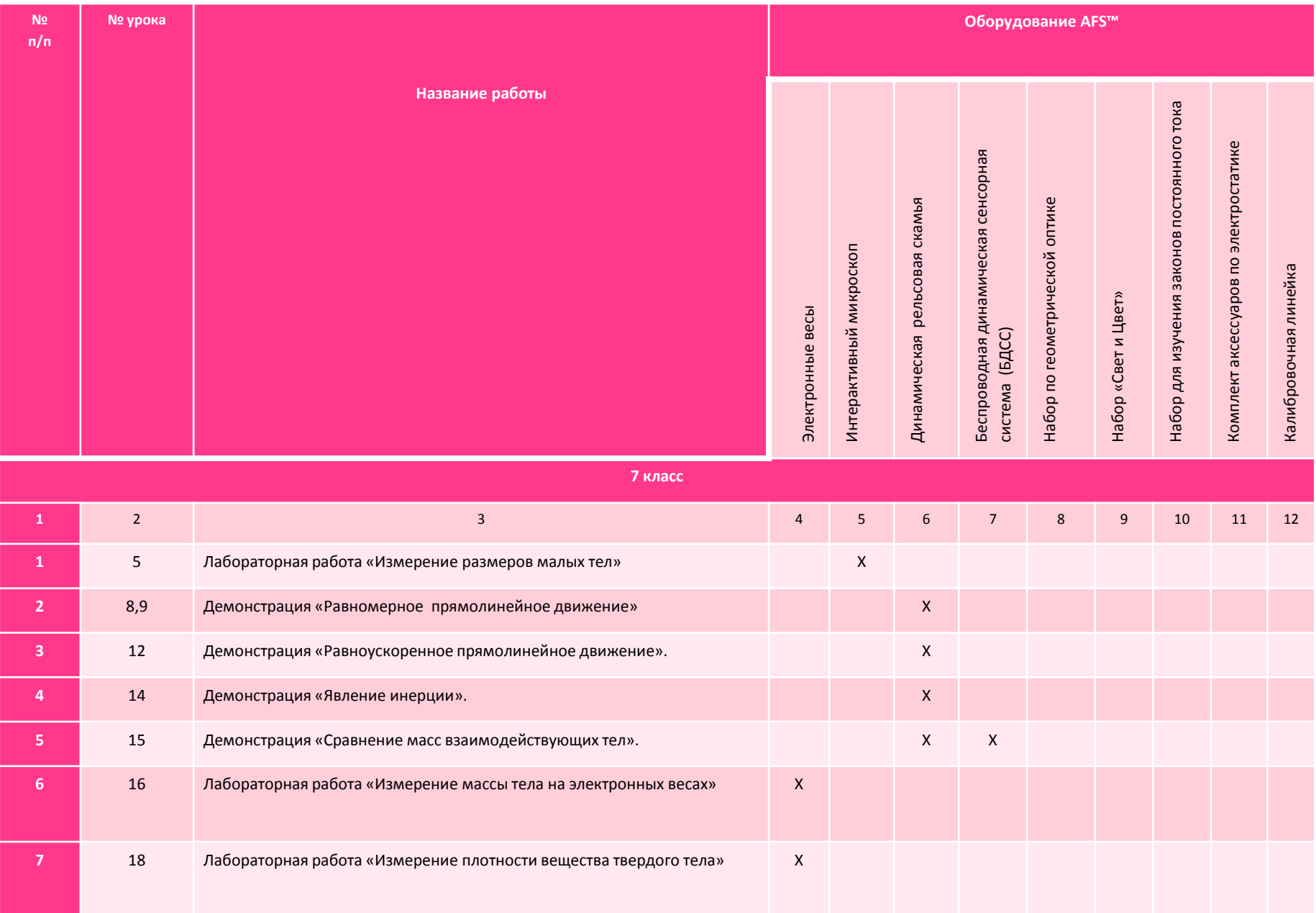

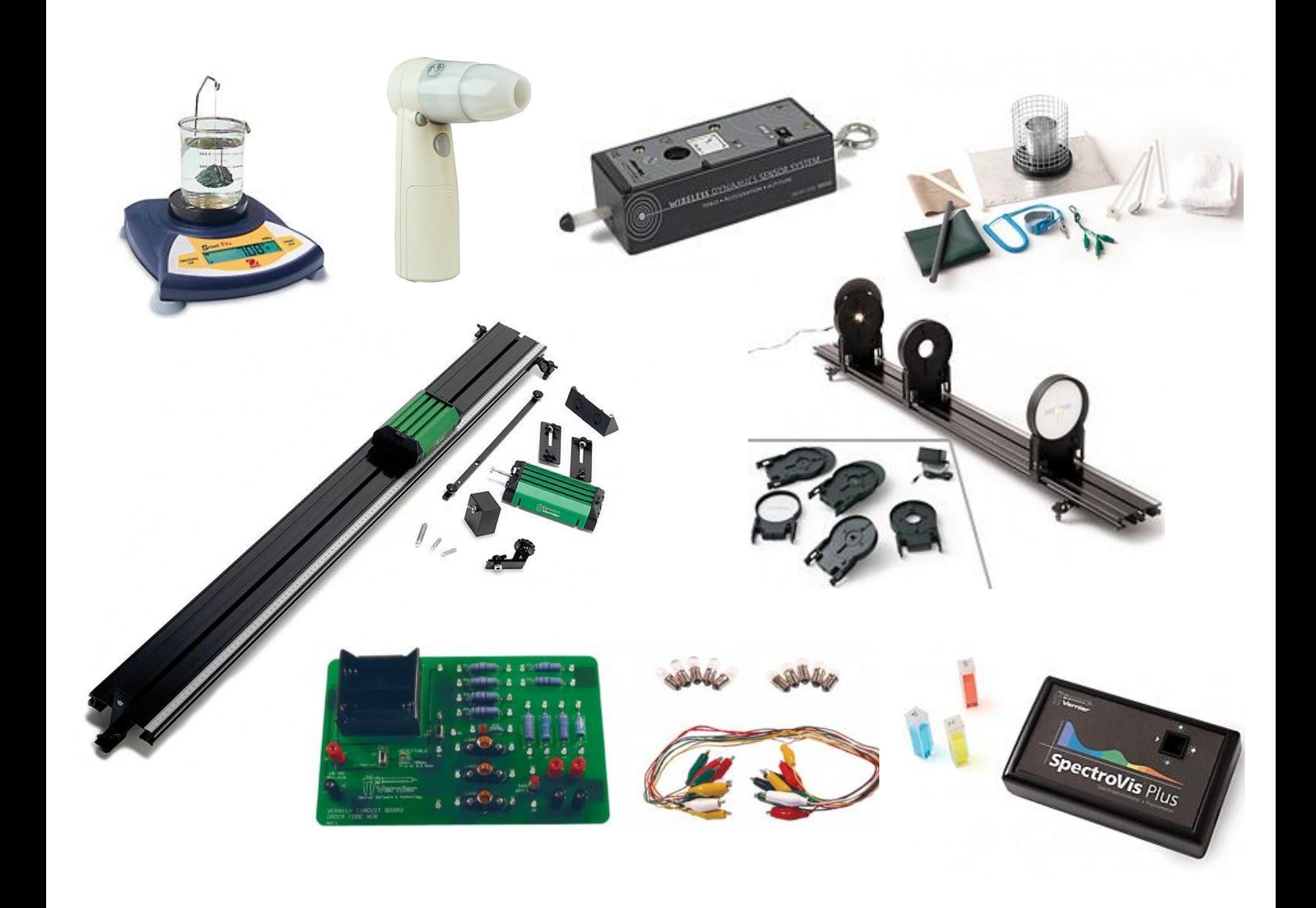

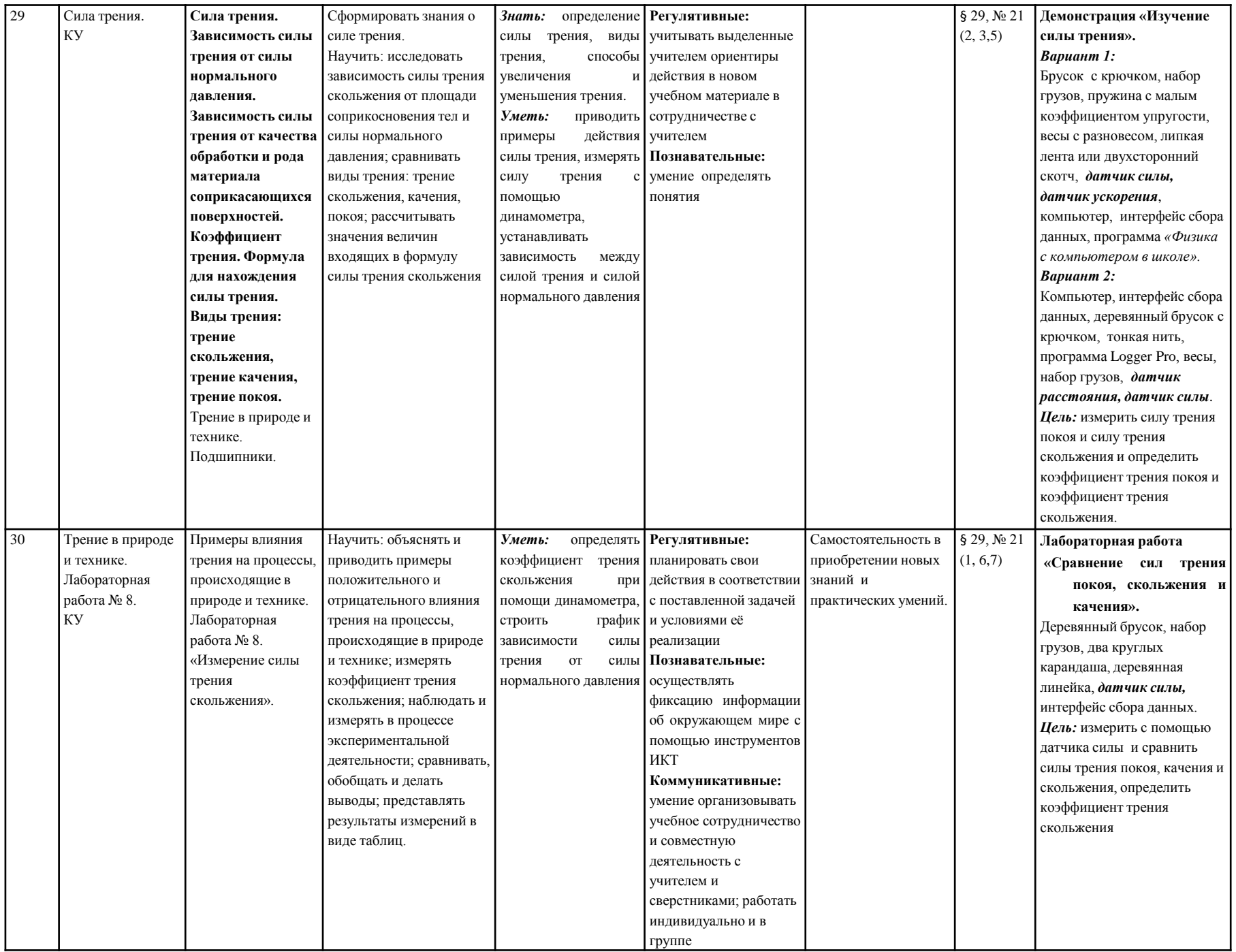

#### **Новые возможности**

#### **Модель «1 ученик : 1 мобильное устройство»**

![](_page_11_Figure_2.jpeg)

**Результаты измерений в режиме реального времени можно передавать на любое устройство с совместимым браузером – ноутбук ученика, iPad, iPhone, мобильное устройство на базе Android и др.**

![](_page_11_Picture_5.jpeg)

**Ученики могут использовать свои мобильные устройства для обработки данных и обучения**

#### **Новые возможности**

#### Программное обеспечение для сетевого взаимодействия

![](_page_12_Picture_2.jpeg)

![](_page_12_Picture_3.jpeg)

**Теперь учитель может:**

- **видеть на экране своего компьютера все ученические экраны;**
- **демонстрировать всем ученикам свой экран или экран любого ученика;**
- **удаленно управлять устройством любого ученика;**
- **организовать голосование (опрос).**

#### **Новые возможности**

#### **Формы организации и проведение урока с применением систем:**

![](_page_13_Picture_2.jpeg)

**«учитель-ученик»**

![](_page_13_Picture_4.jpeg)

![](_page_13_Picture_5.jpeg)

#### **«учитель- группы учеников»**

![](_page_13_Picture_7.jpeg)

![](_page_13_Picture_8.jpeg)

**«ученик-ученик»**

#### Сайт [http://ros-group.ru](http://ros-group.ru/)

![](_page_14_Picture_2.jpeg)

![](_page_15_Picture_7.jpeg)

Экология

![](_page_16_Picture_11.jpeg)

прибор для разделения, анализа и идентификации веществ, содержащихся в летучих жидких или газообразных образцах...

![](_page_17_Picture_4.jpeg)

![](_page_18_Picture_4.jpeg)

![](_page_19_Picture_4.jpeg)

### Цифровые лаборатории в деятельности учителей-предметников

- Способствуют формированию творческой, интеллектуально и социально развитой личности обучающегося.
- Обеспечивают индивидуализацию обучения.
- Обеспечивают преемственность содержания образования.
- Обеспечивают межпредметные связи, интегрируют предметы естественно-научного цикла, математику и информатику.
- Улучшают освоение учебного материала.
- Повышают мотивацию обучающихся.
- Повышают информативную емкость занятий.
- Предоставляют широкие возможности для проектной и исследовательской деятельности обучающихся.

#### **Зарядка и разрядка конденсатора**

.

![](_page_21_Figure_1.jpeg)

![](_page_21_Figure_2.jpeg)

![](_page_22_Figure_0.jpeg)

![](_page_22_Picture_117.jpeg)

#### **Исследование «Электромагнитная индукция»**

![](_page_23_Picture_1.jpeg)

![](_page_23_Picture_2.jpeg)

$$
U(t)=-\frac{d\Phi}{dt}(t)
$$

$$
\int_{t_1}^{t_2} U(t) dt = \Phi(t_1) - \Phi(t_2)
$$

# **СПАСИБО ЗА ВНИМАНИЕ!**